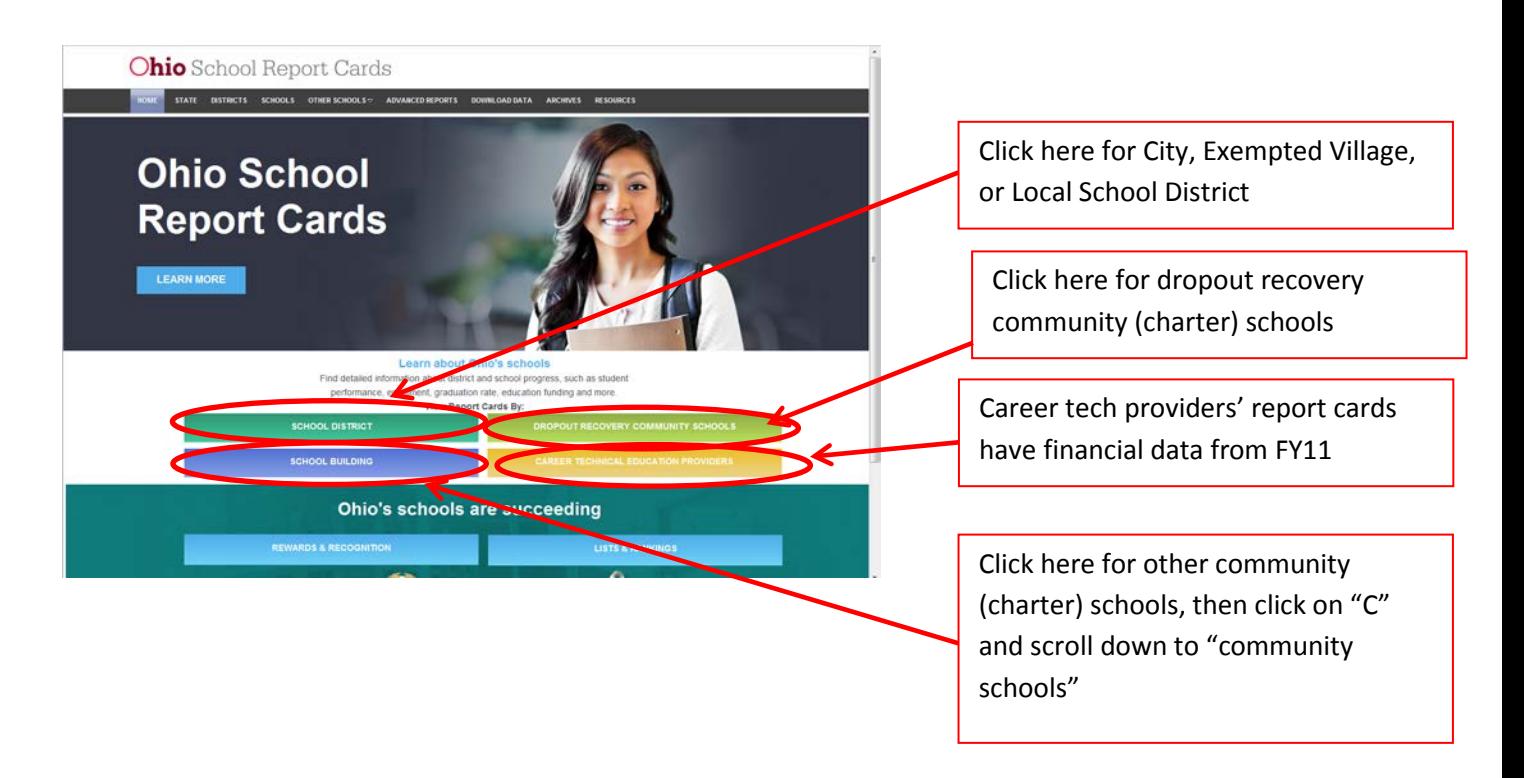

Once you have found the right report card, click the green bar at the top labeled "financial data", and you will be able to see

- The percentage of operating expenditures spent on "classroom instruction".
	- o Click [here f](http://education.ohio.gov/getattachment/Topics/Finance-and-Funding/Finance-Related-Data/Expenditure-and-Revenue/Expenditure-Per-Pupil-Rankings/retro-rules-revised-01-17-14.xlsx.aspx)or the Expenditure Reporting Classification Chart for FY13 (NEW)
- The ranking of this percentage compared to others in the comparison group.
- Spending per equivalent student on classroom instruction, nonclassroom, and total operating spending.
- Revenue per student, by federal, state, local, and other non-tax, and total.
	- o Click [here](http://education.ohio.gov/getattachment/Topics/Finance-and-Funding/Finance-Related-Data/Expenditure-and-Revenue/Expenditure-Per-Pupil-Rankings/Revenue-Rules.docx.aspx) for the Revenue Classification Chart (NEW)

In addition to the individual district and school report cards, there are other options to access expenditure data for Ohio schools.

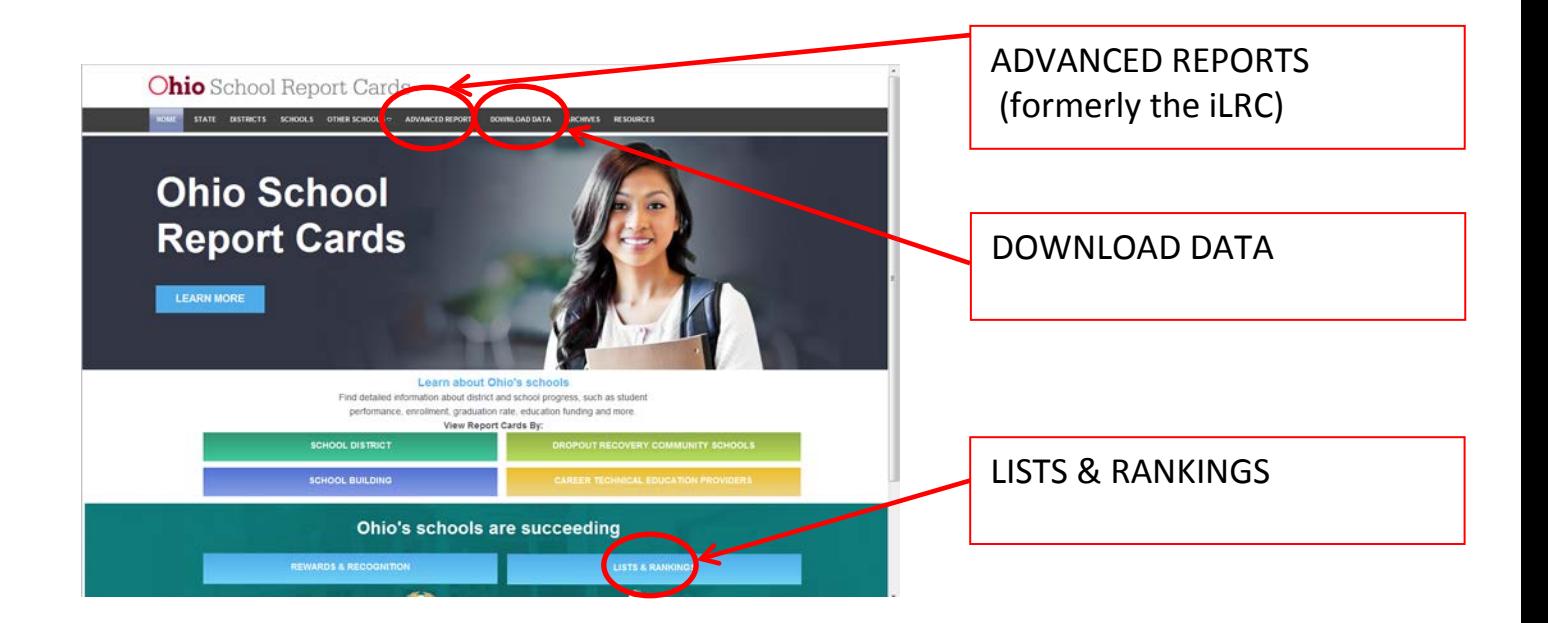

## ADVANCED REPORTS:

In this section, you can find expenditure data for a particular district, for a particular year. You can see expenditures as a total, per student, or per equivalent student, and expenditures totals for each of twenty categories (9 categories in "operating spending" and 11 categories in "non-operating"), or rolled up to the five Expenditure Flow Model (EFM) categories, or rolled up to the classroom and nonclassroom totals. You are also able to see EFM category totals for years prior to FY13, although they use the old classification rules, so they are not exactly comparable to the FY13 EFM data.

## DOWNLOAD DATA:

In this section, you can choose "2012-2013", and "financial expenditures", to find two spreadsheets:

- EFM Data. This spreadsheet has a row for each school district or community school, and columns for each of the five EFM categories (instruction, pupil support, staff support, admin, and operations) for total spending, spending per student, and spending per equivalent student.
- Expanded List. This workbook has multiple worksheets with rows for each school district or community school, and columns for each of twenty categories (9 categories in "operating spending" and 11 categories in "non-operating"). There are separate worksheets for total spending, spending per student, spending per equivalent student, and statewide averages.

## LISTS & RANKINGS:

In this section you will find the spreadsheet "Classroom Expenditure Rankings" that gives in one place all the data that appears on each district's or community school's individual report card.